# **AutoCAD Crack Clave de licencia Gratis PC/Windows [Ultimo 2022]**

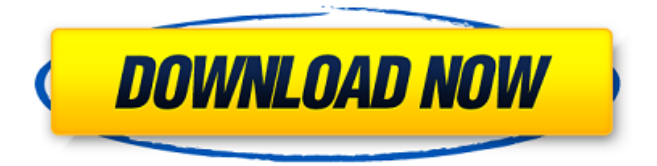

## **AutoCAD Crack Licencia Keygen Descarga gratis**

Historia AutoCAD (originalmente Autodesk AutoCAD o simplemente AutoCAD) se desarrolló originalmente para crear dibujos y dibujos en 2D y 3D para empresas de arquitectura e ingeniería. Originalmente se lanzó como una aplicación de escritorio que se ejecutaba en microcomputadoras. Fue el primer programa CAD comercial disponible para uso personal y se vendió inicialmente como una versión de demostración o evaluación. Autodesk es una empresa de software con sede en San Rafael, California, Estados Unidos. Desde su fundación en 1982, Autodesk ha sido conocido por el desarrollo de numerosas aplicaciones, incluidas aplicaciones CAD comerciales como AutoCAD, software para uso en multimedia, entretenimiento, arquitectura, ingeniería, análisis ambiental, visualización científica y software de consumo para uso doméstico y empresarial. así como herramientas de software de ingeniería asistida por computadora (CAE) y software de renderizado. productos autocad AutoCAD es una aplicación de dibujo y diseño asistida por computadora. Esta herramienta de software se utiliza para realizar dibujos en 2D y 3D y otra documentación técnica. autocad 2018 AutoCAD 2018 es la última versión de AutoCAD de Autodesk. AutoCAD 2018 presenta nuevas formas de ver dibujos, tomar notas, administrar dibujos y publicarlos en línea. Autocad arquitectónico AutoCAD Architectural es un programa de software de diseño asistido por computadora (CAD) para diseño arquitectónico, dibujo y análisis de arquitectura. Fue diseñado para satisfacer las necesidades de los profesionales del diseño. AutoCAD Civil 3D AutoCAD Civil 3D es un conjunto colaborativo e integrado de software de diseño 3D que permite a los usuarios visualizar modelos 3D y generar y compartir varios tipos de datos de ingeniería civil, arquitectura y sistema de información geográfica (GIS). Está diseñado para trabajar en un entorno colaborativo con la capacidad de trabajar en equipos y organizaciones. AutoCAD eléctrico 3D AutoCAD Electrical 3D es una herramienta de diseño basada en modelos 3D para ingenieros eléctricos y mecánicos que necesitan visualizar y comprender rápidamente proyectos de diseño mecánico y eléctrico en 3D. Está diseñado para un diseño rápido e iterativo. MEP de AutoCAD AutoCAD MEP es una aplicación de escritorio de modelado y detalle (DTD) diseñada para profesionales de diseño mecánico, industrial y eléctrico, incluidos ingenieros mecánicos, industriales y eléctricos, y gerentes de proyectos de construcción. AutoCAD MEP presenta modelado MEP (mecánico, eléctrico y de plomería) con geometría, bibliotecas de piezas, visualización en 3D

### **AutoCAD Clave de activacion**

Aplicaciones Aplicaciones clave AutoCAD está disponible en las siguientes plataformas: ventanas Windows 95, 98, NT, 2000, XP, Vista Mac OS Mac OS X linux Se admiten las siguientes plataformas adicionales: Windows CE Androide iOS Symbian J2ME NetWare AutoCAD se puede instalar en cada uno de los siguientes sistemas operativos: ventanas Windows 95, 98, NT, 2000, XP, Vista Windows CE móvil de Windows Androide iOS Compacto integrado de Windows Mac OS Mac OS X linux Androide Symbian J2ME NetWare AutoCAD requiere un sistema operativo Microsoft Windows. La última versión de AutoCAD, AutoCAD LT, no requiere Windows Vista. Una versión de AutoCAD de 32 bits es generalmente compatible con una versión de Windows de 64 bits, aunque esta compatibilidad no está garantizada ni es compatible oficialmente. Las versiones anteriores de AutoCAD solo estaban disponibles para la plataforma Windows. En febrero de 2011, Autodesk lanzó AutoCAD LT, una suite ofimática y una aplicación de dibujo basada en el mismo código C++ que AutoCAD. Aunque AutoCAD LT no requiere la instalación de un sistema operativo Windows, solo está disponible para la plataforma Windows. También es posible ejecutar las versiones anteriores de AutoCAD en Windows 2000 (a través de una máquina virtual Windows XP o Vista, o Microsoft Windows Me) y las versiones 6 a 9 de AutoCAD Classic (sin interfaz de usuario, pero capaz de funcionar con una versión anterior). Visor) en Windows NT 4.0 y Windows Server 2003. Compatibilidad con AutoCAD 2010 AutoCAD 2010 es la versión más reciente compatible con Microsoft Windows XP y Windows Vista, Linux, Mac OS X y Android. Las versiones anteriores de Windows (XP, Vista, Windows Me) no son compatibles con las nuevas versiones de AutoCAD. AutoCAD 2010 no

requiere un sistema operativo Windows. AutoCAD 2010 está disponible para cada plataforma. AutoCAD 2010 puede ejecutarse en Windows XP, Windows Vista, Linux, Mac OS X, Android y Symbian. Compatibilidad con AutoCAD 2011 AutoCAD 2011 es la próxima versión de AutoCAD. Fue lanzado en septiembre de 2009. AutoCAD 2011 puede ejecutarse en Windows Vista y Windows XP, Linux, Mac OS X y Android. Compatibilidad con AutoCAD 2012 AutoCAD 2012 es la próxima versión 27c346ba05

### **AutoCAD Con llave**

Vaya a Atención al cliente de Autodesk y cree un nuevo caso: (Identificación del caso: ) Para crear un nuevo caso, necesita un ID de caso: un identificador único que se utiliza para encontrar sus datos en Autodesk Base o Autodesk Forge. Para encontrar su ID de caso: Haga clic en la barra de menú y seleccione el icono de Ayuda. Tipo ID de caso: (Identificación del caso) Haga clic en el campo ID de caso. Marque la opción Es caso de datos del sistema (número de caso): Haga clic en el botón. En la siguiente ventana, escribe la siguiente información: Empresa: Su nombre y empresa Sub: Autodesk Autocad Ref: Una referencia única Desc: Una descripción del problema que tiene Pasos para reproducir el error: Escriba una lista de pasos para reproducir el error. Capturas de pantalla: si corresponde, adjunte una captura de pantalla del error. Haga clic en el botón. En la siguiente ventana, seleccione el tipo de problema: Haga clic en el botón. En la siguiente ventana, escribe la siguiente información: Número: haga clic en esta opción y escriba su número de error específico. Texto breve: Escriba un texto breve para explicar su problema. Texto largo: Escriba una descripción detallada de su problema. Haga clic en el botón. Haga clic en el botón. Pulse la tecla Intro para crear el caso. Abra su aplicación Autocad 2016. Haga clic en la barra de menú y seleccione el menú Archivo. Seleccione Imprimir. En el cuadro de diálogo Abrir, seleccione el menú Archivo Abrir y elija la opción Crear nuevo archivo CAD > ACS-Predeterminado > ACS 2016 ACS 2016.dwg. Seleccione el archivo creado y haga clic en el botón Abrir. Si es necesario, seleccione el menú Archivo y elija Salir. Importante Después de la creación del caso, debe descargarlo en Autodesk Base o Autodesk Forge. Para hacer eso: 1. Abra Autodesk Base o Autodesk Forge. 2. Cree un nuevo elemento de lista. 3. Haga clic en la barra de menú y seleccione el menú Archivo. 4. Seleccione Importar. 5. Elija el archivo Autocad 2016 ACS 2016.dwg y haga clic en el botón Aceptar. 6. Si es necesario, elija Crear y cierre el cuadro de diálogo. El archivo Autocad 2016 ACS 2016.dwg se descarga automáticamente a Base o Forge.

### **?Que hay de nuevo en AutoCAD?**

Revise las opciones de todas las funciones clave antes de su próximo uso. Compare rápidamente las funciones, el rendimiento y la configuración detallada para encontrar las mejores opciones para su tarea de diseño. (vídeo: 1:21 min.) Sea más eficiente utilizando el Panel de evaluación rápida (QEP) para comparar múltiples vistas, características o tipos de sus dibujos. Obtenga una descripción general de sus opciones con solo unos pocos clics. (vídeo: 1:09 min.) Extienda su aprendizaje sobre AutoCAD a todo el equipo usando AutoCAD Online. Puede compartir contenido en un entorno de uso compartido completamente integrado. (vídeo: 1:11 min.) Actualizaciones de los servicios de impresión, maquetación, manejo de papel e impresión por Internet: Más opciones para poner tinta en papel. Especifique fácilmente la orientación del papel y el tamaño de la hoja para el manejo del papel. Utilice flujos de trabajo configurables para generar varios conjuntos de impresiones y distribuirlos a otros usuarios de su equipo. (vídeo: 1:26 min.) Integre el correo electrónico con su sistema de correo electrónico y archivos de AutoCAD para que siempre pueda ver qué dibujos son importantes, si están abiertos y cuáles se guardan para más adelante. (vídeo: 1:13 min.) Solucione varios problemas de conectividad cuando utilice AutoCAD de forma remota a través de Internet. Ahora puede conectarse directamente a AutoCAD Online desde un dispositivo móvil y puede recibir archivos gráficos, multimedia y de texto de amigos y compañeros de trabajo. (vídeo: 1:25 min.) Aproveche las nuevas opciones para compartir en red y entre aplicaciones. Cree una o más carpetas y comparta cualquier dibujo con ellas. Ahora, cualquier cambio que realice en los dibujos de su carpeta se compartirá automáticamente con otras personas de su equipo. (vídeo: 1:14 min.) Trabaja con AutoCAD estés donde estés. Hay muchas formas de trabajar con AutoCAD, y ahora siempre puede crear nuevos dibujos cuando no está en su PC. (vídeo: 1:04 min.) Actualización del servicio de comentarios basado en la web: Envíe y reciba comentarios de los miembros del equipo, usuarios de dibujo y proveedores de impresión.Explore, busque y descargue activos de dibujo, así como también escanee documentos para usarlos sin conexión. Envíe y reciba comentarios sobre sus dibujos. (vídeo: 1:16 min.) Actualización del Servicio de Seguimiento: Realice un seguimiento de su progreso dibujo por dibujo, vea y cambie el estado de los dibujos y administre el ciclo de vida de

## **Requisitos del sistema:**

Windows: Vista, XP, 2000, YO, 98 Mac: 10.3.8, 10.4.9 Linux: Ubuntu 9.10, 9.04, Debian Sid, Fedora Core ¿Qué es? El controlador Steam cuenta con una combinación única de un stick analógico completo y un sistema de puntería en forma de cruz. El joystick analógico funciona con los dos disparadores analógicos del controlador y te permite mover a tu personaje. El sistema de puntería en forma de cruz le permite apuntar a los objetivos y, cuando se usa con movimiento, puede apuntar y moverse al objetivo.

#### Enlaces relacionados:

<http://pi-brands.com/wp-content/uploads/2022/06/AutoCAD-74.pdf> <https://pohar.bolt.hu/advert/autodesk-autocad-crack-for-windows-ultimo-2022/> https://www.condommessage.com/wp-content/uploads/2022/06/beggiais.pdf [https://paydayplus.net/system/files/webform/autocad\\_52.pdf](https://paydayplus.net/system/files/webform/autocad_52.pdf) <https://ibipti.com/autodesk-autocad-19-1-crack-version-completa-de-keygen-pc-windows/> <https://gafatv.com/autodesk-autocad-crack-descargar-win-mac-2022/> <https://www.careerfirst.lk/sites/default/files/webform/cv/keldan381.pdf> [https://maisonrangee.com/wp-content/uploads/2022/06/AutoCAD\\_Crack\\_X64\\_Mas\\_reciente.pdf](https://maisonrangee.com/wp-content/uploads/2022/06/AutoCAD_Crack_X64_Mas_reciente.pdf) <https://www.hibbardelectrics.com/system/files/webform/quenkali960.pdf> <http://www.ecomsrl.it/autocad-marzo-2022-2/> <http://www.studiofratini.com/autodesk-autocad-2023-24-2-crack-descargar-pcwindows/> <https://kigetss.com/autocad-crack-torrent-completo-del-numero-de-serie-gratis-abril-2022/> [https://netbizzz.com/wp](https://netbizzz.com/wp-content/uploads/2022/06/AutoCAD__Crack___Clave_de_producto_3264bit_Mas_reciente_2022.pdf)[content/uploads/2022/06/AutoCAD\\_\\_Crack\\_\\_\\_Clave\\_de\\_producto\\_3264bit\\_Mas\\_reciente\\_2022.pdf](https://netbizzz.com/wp-content/uploads/2022/06/AutoCAD__Crack___Clave_de_producto_3264bit_Mas_reciente_2022.pdf) <https://techguye.com/autodesk-autocad-23-1-crack-gratis-pc-windows/> <https://mevoydecasa.es/autocad-crack-keygen-mac-win/> <https://unsk186.ru/autocad-23-1-crack-version-completa-gratis-2022-ultimo-127937/> [https://www.reperiohumancapital.com/system/files/webform/AutoCAD\\_518.pdf](https://www.reperiohumancapital.com/system/files/webform/AutoCAD_518.pdf) <https://hiepsibaotap.com/wp-content/uploads/2022/06/AutoCAD-54.pdf> <https://airbrushinformation.net/wp-content/uploads/2022/06/danocta.pdf> <https://lerndialog.lern.cloud/blog/index.php?entryid=1830>